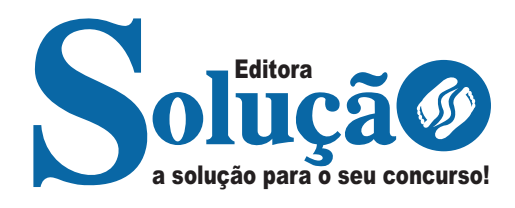

# **LAGOA DE ITAENGA-PE**

**PREFEITURA MUNICIPAL DE LAGOA DE ITAENGA – PERNAMBUCO**

Auxiliar de Farmácia

**EDITAL DE CONCURSO PÚBLICO N° 001/2023**

CÓD: SL-028OT-23 7908433242819

## Língua Portuguesa

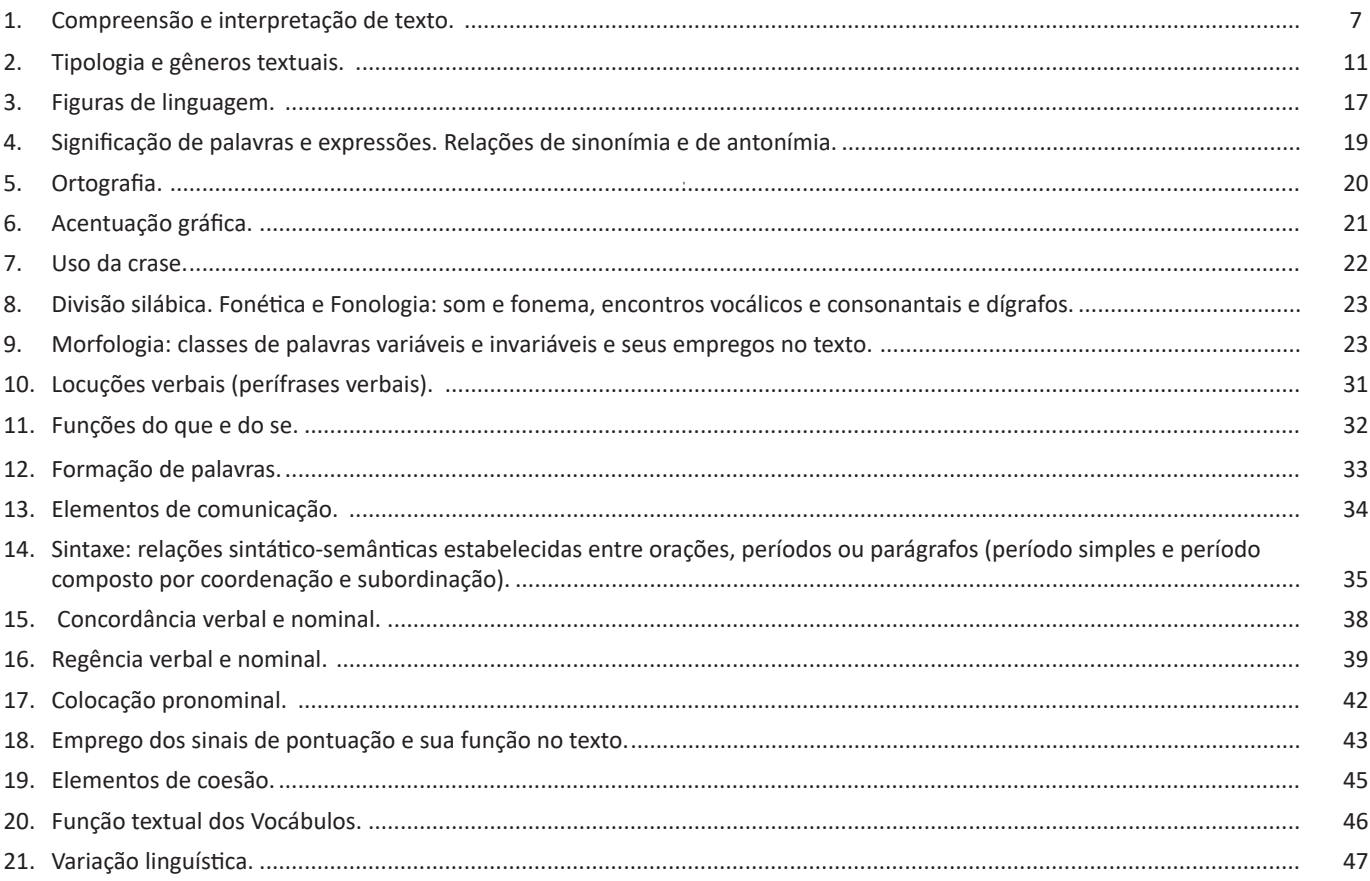

### Informática

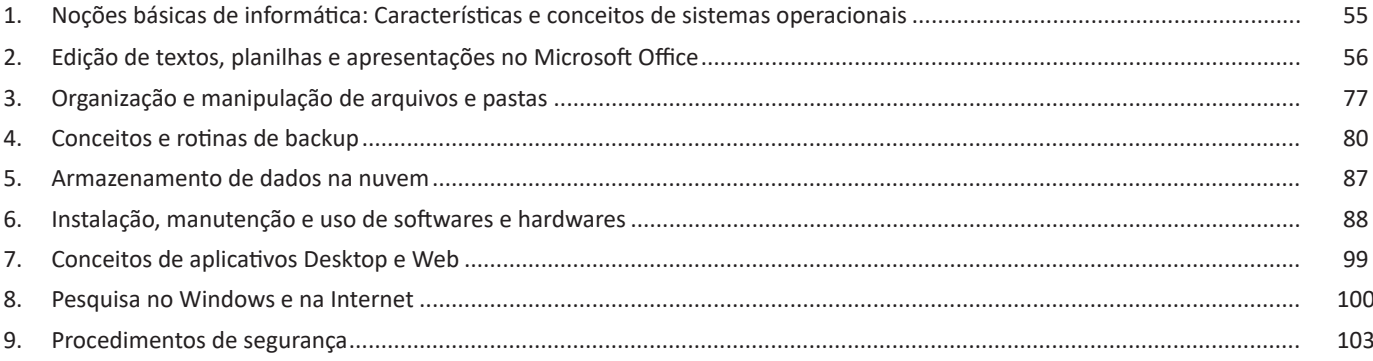

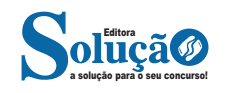

### **Conhecimentos Específicos Auxiliar de Farmácia**

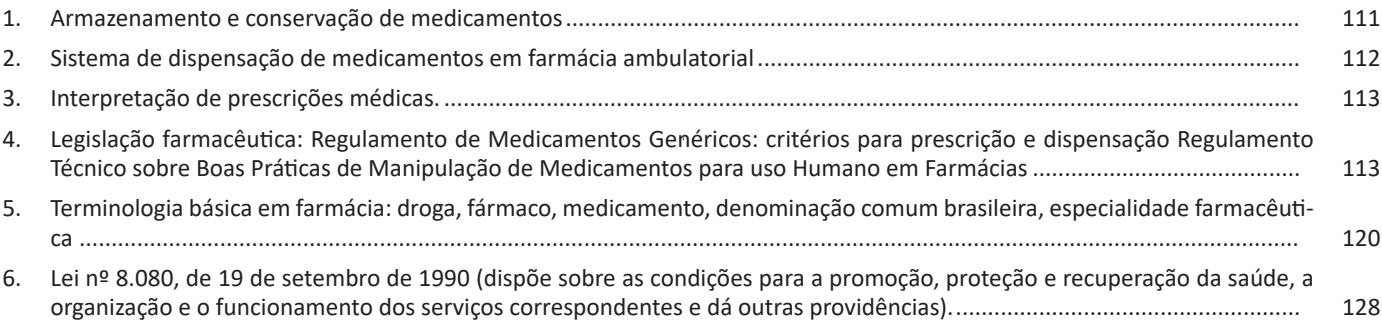

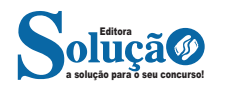

#### LÍNGUA PORTUGUESA

#### **IDENTIFICANDO O TEMA DE UM TEXTO**

O tema é a ideia principal do texto. É com base nessa ideia principal que o texto será desenvolvido. Para que você consiga identificar o tema de um texto, é necessário relacionar as diferentes informações de forma a construir o seu sentido global, ou seja, você precisa relacionar as múltiplas partes que compõem um todo significativo, que é o texto.

Em muitas situações, por exemplo, você foi estimulado a ler um texto por sentir-se atraído pela temática resumida no título. Pois o título cumpre uma função importante: antecipar informações sobre o assunto que será tratado no texto.

Em outras situações, você pode ter abandonado a leitura porque achou o título pouco atraente ou, ao contrário, sentiu-se atraído pelo título de um livro ou de um filme, por exemplo. É muito comum as pessoas se interessarem por temáticas diferentes, dependendo do sexo, da idade, escolaridade, profissão, preferências pessoais e experiência de mundo, entre outros fatores.

Mas, sobre que tema você gosta de ler? Esportes, namoro, sexualidade, tecnologia, ciências, jogos, novelas, moda, cuidados com o corpo? Perceba, portanto, que as temáticas são praticamente infinitas e saber reconhecer o tema de um texto é condição essencial para se tornar um leitor hábil. Vamos, então, começar nossos estudos?

Propomos, inicialmente, que você acompanhe um exercício bem simples, que, intuitivamente, todo leitor faz ao ler um texto: reconhecer o seu tema. Vamos ler o texto a seguir?

#### **CACHORROS**

Os zoólogos acreditam que o cachorro se originou de uma espécie de lobo que vivia na Ásia. Depois os cães se juntaram aos seres humanos e se espalharam por quase todo o mundo. Essa amizade começou há uns 12 mil anos, no tempo em que as pessoas precisavam caçar para se alimentar. Os cachorros perceberam que, se não atacassem os humanos, podiam ficar perto deles e comer a comida que sobrava. Já os homens descobriram que os cachorros podiam ajudar a caçar, a cuidar de rebanhos e a tomar conta da casa, além de serem ótimos companheiros. Um colaborava com o outro e a parceria deu certo.

Ao ler apenas o título "Cachorros", você deduziu sobre o possível assunto abordado no texto. Embora você imagine que o texto vai falar sobre cães, você ainda não sabia exatamente o que ele falaria sobre cães. Repare que temos várias informações ao longo do texto: a hipótese dos zoólogos sobre a origem dos cães, a associação entre eles e os seres humanos, a disseminação dos cães pelo mundo, as vantagens da convivência entre cães e homens.

As informações que se relacionam com o tema chamamos de subtemas (ou ideias secundárias). Essas informações se integram, ou seja, todas elas caminham no sentido de estabelecer uma unidade de sentido. Portanto, pense: sobre o que exatamente esse texto fala? Qual seu assunto, qual seu tema? Certamente você chegou à conclusão de que o texto fala sobre a relação entre homens e cães. Se foi isso que você pensou, parabéns! Isso significa que você foi capaz de identificar o tema do texto!

*Fonte: https://portuguesrapido.com/tema-ideia-central-e-ideias-secundarias/*

#### **IDENTIFICAÇÃO DE EFEITOS DE IRONIA OU HUMOR EM TEXTOS VARIADOS**

#### **Ironia**

Ironia *é o recurso pelo qual o emissor diz o contrário do que está pensando ou sentindo (ou por pudor em relação a si próprio ou com intenção depreciativa e sarcástica em relação a outrem).* 

A ironia consiste na utilização de determinada palavra ou expressão que, em um outro contexto diferente do usual, ganha um novo sentido, gerando um efeito de humor.

Exemplo:

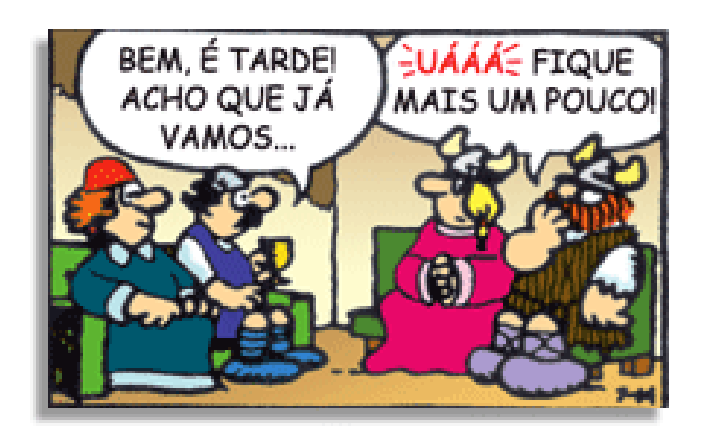

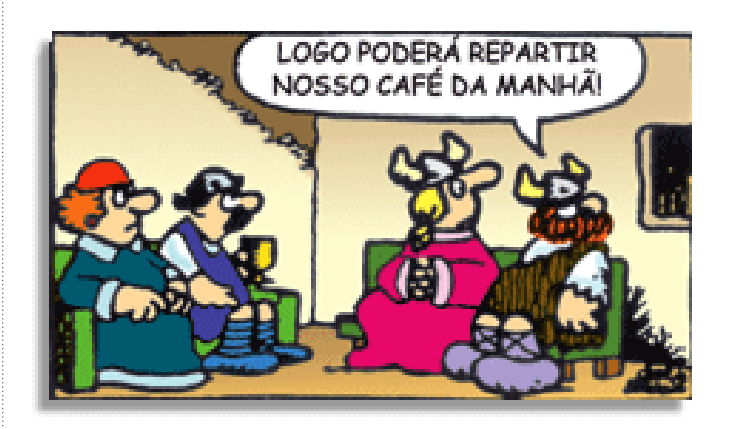

Na construção de um texto, ela pode aparecer em três modos: ironia verbal, ironia de situação e ironia dramática (ou satírica).

#### *Ironia verbal*

Ocorre quando se diz algo pretendendo expressar outro significado, normalmente oposto ao sentido literal. A expressão e a intenção são diferentes.

Exemplo: Você foi tão bem na prova! Tirou um zero incrível!

#### *Ironia de situação*

A intenção e resultado da ação não estão alinhados, ou seja, o resultado é contrário ao que se espera ou que se planeja.

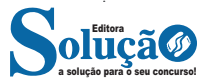

#### INFORMÁTICA

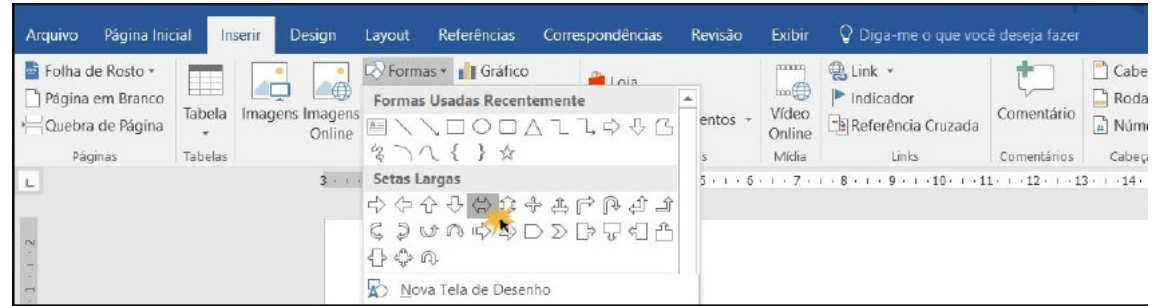

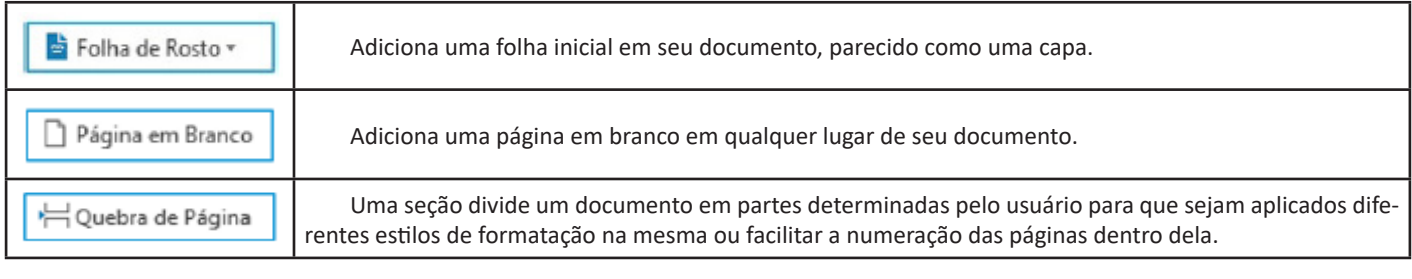

♯ Tabela ÷

Permite inserir uma tabela, uma planilha do Excel, desenhar uma tabela, tabelas rápidas ou converter o texto em tabela e vice-versa.

**Design:** esta guia agrupa todos os estilos e formatações disponíveis para aplicar ao layout do documento.

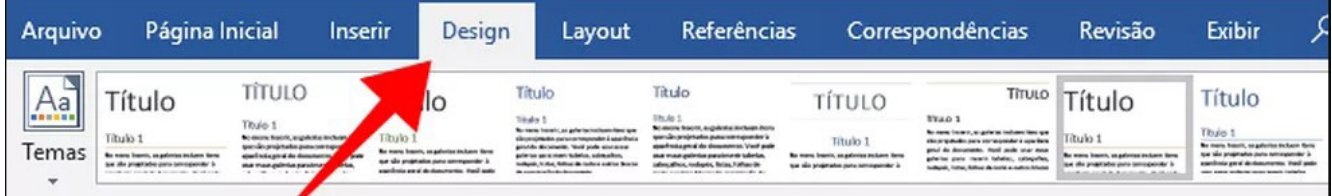

**Layout:** a guia layout define configurações características ao formato da página, como tamanho, orientação, recuo, entre outras.

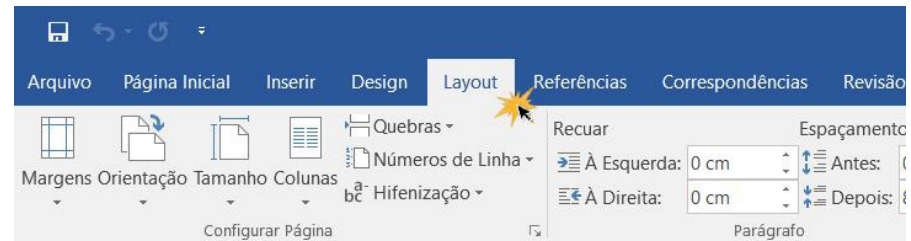

**Referências:** é utilizada para configurações de itens como sumário, notas de rodapé, legendas entre outros itens relacionados a identificação de conteúdo.

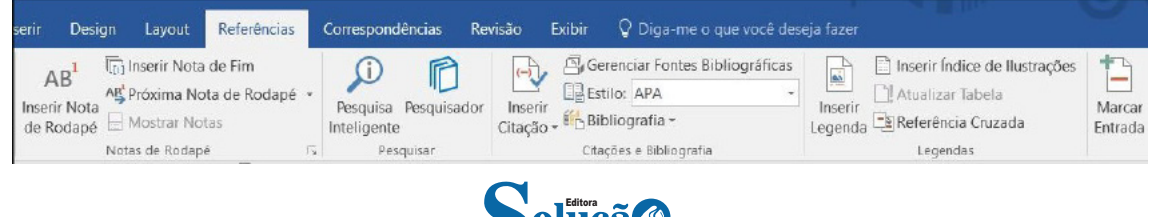

a solução para o seu concurso!

ou não usando o modo de dois canais. A primeira é verificar o que aparece na tela logo após você ligar o micro. Aparecerá a frase "Single Channel Mode" ou "Dual Channel".

A segunda maneira é rodar um programa de identificação de hardware, por exemplo, o HWinfo32. Na aba "memory" estará escrito: "Memory runs at: (single channel) ou (dual channel)".

Talvez essa informação esteja disponível em placa mãe -> SMI-BIOS DMI-> Memory Device -> Memory Controller. Ele dirá se placa mãe aceita o padrão dual channel (Supported interleaved: 2 ways) ou single channel (Supported interleaved: 1 ways) e se a memória está rodando em single channel ou dual channel.

#### **Manutenção Preventiva no Hardware**

É basicamente a limpeza geral das máquinas e checagem dos componentes. A limpeza das peças e componentes pode chegar a quadruplicar o tempo de vida das máquinas. Não é um custo, é investimento!

#### *- Unidade de CD (DVD-ROM,CD-RW)*

Use um CD-ROM com superfície em microfibra que ao tocar a superfície das lentes da Unidade, faz a limpeza. Somente deve-se usar uma vez a cada bimestre, pois esse processo é abrasivo. Leia os manuais explicativos.

#### *- Teclado (Keyboard)*

Primeiro vire o teclado de cabeça para baixo, fazendo pequenos movimentos para cima e para baixo, visando deslocar os resíduos para fora do teclado.

Após, caso haja alguns resíduos de açúcar ou café, limpe com um cotonete apropriado embebido em álcool isopropílico . Evite usar aspiradores muito potentes, álcool comum ou água.

#### *- Monitor CRT /Scanner*

Não use álcool em hipótese alguma. Limpe o vidro inicialmente com um pincel fino (o mesmo que é utilizado para passar maquiagem).

Depois passe um pano levemente umedecido em água e depois seque-o com outro pano seco. Na parte externa, use pasta apropriada de limpeza.

Esses procedimentos são abrasivos, portanto devem ser feitos com moderação.

No caso de monitores de vídeo, lembre-se que mesmo ele sendo desligado, ainda há energia suficiente para um choque elétrico de potência altíssima, portanto evite líquidos em seu interior.

#### *- Monitor LCD*

Em monitores LCD, o cuidado é ainda maior. Use apenas um pano macio e seco para tirar a poeira. O uso de produtos de limpeza na tela pode danificá-la permanentemente.

#### *- Impressora Jato de Tinta*

As impressoras da HP e EPSON dispõem de software especial para alinhamento e limpeza de cartucho. Na parte externa, use pasta apropriada de limpeza.

Esses procedimentos são abrasivos, portanto devem ser feitos com moderação. Leia os manuais explicativos e/ou telas de ajuda antes de executar a tarefa.

#### *- Placa mãe*

Usando-se um compressor em baixa potência (apenas um pequeno sopro às vezes resolve) e um pequeno pincel de cerda, dá-se cabo dessa tarefa em 5 minutos.

Pode-se usar também um pequeno aspirador em conjunto com o pincel.

#### *- Placas em Geral (Placas Conectadas nos Slots do Computador)*

Nesse item incluímos as placas PCI, AGP, ISA e as Memórias.

Primeiro siga o procedimento de limpeza da placa mãe, para evitar que algum resíduo caia nos slots.

Após isto, retire cada placa, limpando-a levemente na área dos contatos metálicos, usando para isso uma pequena borracha branca e que não solte fiapos. Após a limpeza recoloque-a no lugar e então passe para a placa seguinte.

#### *- Coolers*

O cooler é fundamental para a refrigeração do processador. Com o tempo (entre 6 meses e um ano), a lubrificação fica comprometida, causando a diminuição da rotação e como consequência o aumento da temperatura.

Como paliativo, retire o Cooler, pulverize WD-40 nos rolamentos e deixe-o secar. Talvez seja necessário desprender o cooler do dissipador (estrutura de alumínio ou cobre). Talvez haja também uma etiqueta impedindo o acesso ao rolamento do cooler e você deverá retirá-la com cuidado.

Após lubrificar o cooler, tenha certeza de que tirou o excesso de óleo para que este não caia na placa mãe ou no processador.

Importantíssimo: Ao colocar o cooler velho ou novo no processador, lembre-se de retirar qualquer etiqueta de propaganda que esteja na área de contato com o processador. Não confunda essa etiqueta com etiquetas que substituem o uso de pasta térmica. Se este não for o seu caso, não esqueça de colocar uma fina camada de pasta térmica na junção entre o cooler e o processador e principalmente fazer o fluxo de ar do cooler ir na direção do processador ou seja usá-lo como um ventilador e não como um exaustor.

Limpe o dissipador com um pincel macio e limpo.

Essas medidas ajudam até mesmo a melhorar o ruído causado pelo cooler.

#### *- Fonte de Alimentação (Power Suply)*

As fontes contém componentes que também se deterioram no calor e no uso constante. Por norma, as voltagens podem variar no máximo até 5% para baixo ou para cima.

Com a deterioração dos componentes, temos situações onde a corrente do Hard Disk que é 12 Volts fica em 10Volts, causando perda de potência no motor e acarretando mal funcionando na leitura/ gravação de dados. E isto é muito grave.

A ventoinha da fonte tem que sempre estar limpa, pois ela é usada como um exaustor do ar quente interno do gabinete do computador.

A limpeza TEM que ser externa, pois a abertura da fonte tem que ser feita por técnico especializado. Faça a limpeza com um compressor de ar um pouco mais fraco, o suficiente para retirar a sujeira de dentro dela.

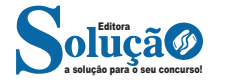

#### **CAPÍTULO VII**

#### **DO SUBSISTEMA DE ACOMPANHAMENTO DURANTE O TRABALHO DE PARTO, PARTO E PÓS-PARTO IMEDIATO (INCLUÍDO PELA LEI Nº 11.108, DE 2005)**

Art. 19-J. Os serviços de saúde do Sistema Único de Saúde - SUS, da rede própria ou conveniada, ficam obrigados a permitir a presença, junto à parturiente, de 1 (um) acompanhante durante todo o período de trabalho de parto, parto e pós-parto imediato. (Incluído pela Lei nº 11.108, de 2005)

§ 1º O acompanhante de que trata o caput deste artigo será indicado pela parturiente. (Incluído pela Lei nº 11.108, de 2005)

§ 2º As ações destinadas a viabilizar o pleno exercício dos direitos de que trata este artigo constarão do regulamento da lei, a ser elaborado pelo órgão competente do Poder Executivo. (Incluído pela Lei nº 11.108, de 2005)

§ 3º Ficam os hospitais de todo o País obrigados a manter, em local visível de suas dependências, aviso informando sobre o direito estabelecido no **caput** deste artigo. (Incluído pela Lei nº 12.895, de 2013)

Art. 19-L. (VETADO) (Incluído pela Lei nº 11.108, de 2005)

#### **CAPÍTULO VIII (INCLUÍDO PELA LEI Nº 12.401, DE 2011) DA ASSISTÊNCIA TERAPÊUTICA E DA INCORPORAÇÃO DE TECNOLOGIA EM SAÚDE"**

Art. 19-M. A assistência terapêutica integral a que se refere a alínea *d* do inciso I do art. 6<sup>°</sup> consiste em: (Incluído pela Lei nº 12.401, de 2011)

I - dispensação de medicamentos e produtos de interesse para a saúde, cuja prescrição esteja em conformidade com as diretrizes terapêuticas definidas em protocolo clínico para a doença ou o agravo à saúde a ser tratado ou, na falta do protocolo, em conformidade com o disposto no art. 19-P; (Incluído pela Lei nº 12.401, de 2011)

II - oferta de procedimentos terapêuticos, em regime domiciliar, ambulatorial e hospitalar, constantes de tabelas elaboradas pelo gestor federal do Sistema Único de Saúde - SUS, realizados no território nacional por serviço próprio, conveniado ou contratado.

Art. 19-N. Para os efeitos do disposto no art. 19-M, são adotadas as seguintes definições:

I - produtos de interesse para a saúde: órteses, próteses, bolsas coletoras e equipamentos médicos;

II - protocolo clínico e diretriz terapêutica: documento que estabelece critérios para o diagnóstico da doença ou do agravo à saúde; o tratamento preconizado, com os medicamentos e demais produtos apropriados, quando couber; as posologias recomendadas; os mecanismos de controle clínico; e o acompanhamento e a verificação dos resultados terapêuticos, a serem seguidos pelos gestores do SUS. (Incluído pela Lei nº 12.401, de 2011)

Art. 19-O. Os protocolos clínicos e as diretrizes terapêuticas deverão estabelecer os medicamentos ou produtos necessários nas diferentes fases evolutivas da doença ou do agravo à saúde de que tratam, bem como aqueles indicados em casos de perda de eficácia e de surgimento de intolerância ou reação adversa relevante, provocadas pelo medicamento, produto ou procedimento de primeira escolha. (Incluído pela Lei nº 12.401, de 2011)

Parágrafo único. Em qualquer caso, os medicamentos ou produtos de que trata o caput deste artigo serão aqueles avaliados quanto à sua eficácia, segurança, efetividade e custo-efetividade para as diferentes fases evolutivas da doença ou do agravo à saúde de que trata o protocolo. (Incluído pela Lei nº 12.401, de 2011)

Art. 19-P. Na falta de protocolo clínico ou de diretriz terapêutica, a dispensação será realizada: (Incluído pela Lei nº 12.401, de 2011)

I - com base nas relações de medicamentos instituídas pelo gestor federal do SUS, observadas as competências estabelecidas nesta Lei, e a responsabilidade pelo fornecimento será pactuada na Comissão Intergestores Tripartite; (Incluído pela Lei nº 12.401, de 2011)

II - no âmbito de cada Estado e do Distrito Federal, de forma suplementar, com base nas relações de medicamentos instituídas pelos gestores estaduais do SUS, e a responsabilidade pelo fornecimento será pactuada na Comissão Intergestores Bipartite; (Incluído pela Lei nº 12.401, de 2011)

III - no âmbito de cada Município, de forma suplementar, com base nas relações de medicamentos instituídas pelos gestores municipais do SUS, e a responsabilidade pelo fornecimento será pactuada no Conselho Municipal de Saúde. (Incluído pela Lei nº 12.401, de 2011)

Art. 19-Q. A incorporação, a exclusão ou a alteração pelo SUS de novos medicamentos, produtos e procedimentos, bem como a constituição ou a alteração de protocolo clínico ou de diretriz terapêutica, são atribuições do Ministério da Saúde, assessorado pela Comissão Nacional de Incorporação de Tecnologias no SUS. (Incluído pela Lei nº 12.401, de 2011)

§ 1º A Comissão Nacional de Incorporação de Tecnologias no SUS, cuja composição e regimento são definidos em regulamento, contará com a participação de 1 (um) representante indicado pelo Conselho Nacional de Saúde e de 1 (um) representante, especialista na área, indicado pelo Conselho Federal de Medicina. (Incluído pela Lei nº 12.401, de 2011)

§ 2º O relatório da Comissão Nacional de Incorporação de Tecnologias no SUS levará em consideração, necessariamente: (Incluído pela Lei nº 12.401, de 2011)

I - as evidências científicas sobre a eficácia, a acurácia, a efetividade e a segurança do medicamento, produto ou procedimento objeto do processo, acatadas pelo órgão competente para o registro ou a autorização de uso; (Incluído pela Lei nº 12.401, de 2011)

II - a avaliação econômica comparativa dos benefícios e dos custos em relação às tecnologias já incorporadas, inclusive no que se refere aos atendimentos domiciliar, ambulatorial ou hospitalar, quando cabível. (Incluído pela Lei nº 12.401, de 2011)

Art. 19-R. A incorporação, a exclusão e a alteração a que se refere o art. 19-Q serão efetuadas mediante a instauração de processo administrativo, a ser concluído em prazo não superior a 180 (cento e oitenta) dias, contado da data em que foi protocolado o pedido, admitida a sua prorrogação por 90 (noventa) dias corridos, quando as circunstâncias exigirem. (Incluído pela Lei nº 12.401, de 2011)

§ 1º O processo de que trata o caput deste artigo observará, no que couber, o disposto na Lei nº 9.784, de 29 de janeiro de 1999, e as seguintes determinações especiais: (Incluído pela Lei nº 12.401, de 2011)

I - apresentação pelo interessado dos documentos e, se cabível, das amostras de produtos, na forma do regulamento, com informações necessárias para o atendimento do disposto no § 2º do art. 19-Q; (Incluído pela Lei nº 12.401, de 2011)

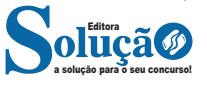